CPR

This check file is intended for Danish users.

The CPR number (central person registration number) is keyed into two string variables, CPR and CPR1. The checkfile controls for century after the new rules (based on the 7. figure) and extracts birthday from CPR,

returning a date-field with the right century.

Gender is extracted.

It finally runs a modulus 11 tjeck and warns if the CPR is invalid.

The checkfile is based on information from Statistics Denmark (pnr in IDA).

The checkfile can be copied into your own check-file provided you dont use the following variable names for other purposes:

cpr cpr1 fdat kon dag mdr aar p1 p2 p3 p4 p5 p6 p7 p8 p9 p10 cen baar test tjeck

Henrik Bøggild, Department of Clinical Epidemiology and Institute for Epidemiology and Social Medicine, Aalborg Regional Hospital and Århus University.

hb@@aas.nja.dk

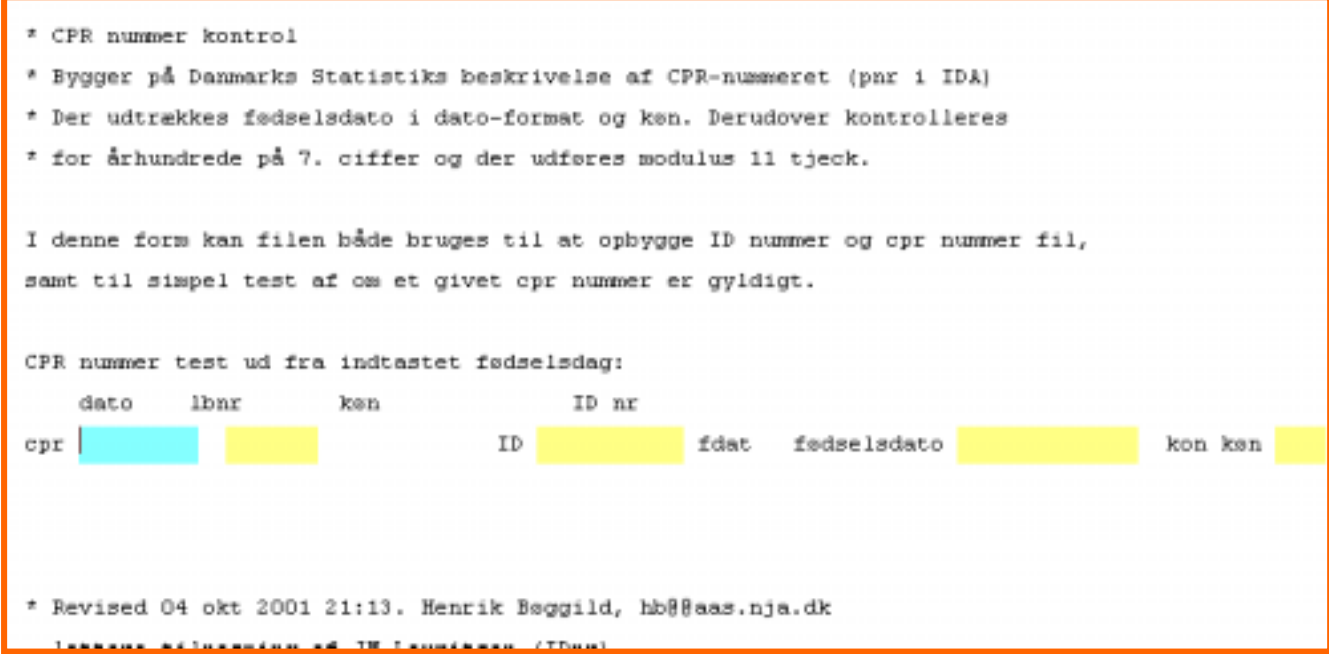

QES file for the example is:

\* CPR nummer kontrol \* Bygger på Danmarks Statistiks beskrivelse af CPR-nummeret (pnr i IDA) \* Der udtrækkes fødselsdato i dato-format og køn. Derudover kontrolleres \* for århundrede på 7. ciffer og der udføres modulus 11 tjeck. I denne form kan filen både bruges til at opbygge ID nummer og cpr nummer fil, samt til simpel test af om et givet cpr nummer er gyldigt. CPR nummer test ud fra indtastet fødselsdag:

```
dato lbnr køn ID nr
cpr ______ ____ ID ######## {fdat} fødselsdato
<dd/mm/yyyy> {kon} køn #
* Revised 04 okt 2001 21:13. Henrik Bøggild, hb@@aas.nja.dk
  lettere tilpasning af JM.Lauritsen (IDnr)
Check file for the ecample is:
* Revised 04 okt 2001 21:13. Henrik Bøggild, hb@@aas.nja.dk
* CPR nummer kontrol
* Bygger på Danmarks Statistiks beskrivelse af CPR-nummeret (pnr i IDA)
* Der udtrækkes fødselsdato i dato-format og køn. Derudover
kontrolleres
* for århundrede på 7. ciffer og der udføres modulus 11 tjeck.
labelblock
label kon
0 kvinde
1 mand
end
end
before record
 define dag ##
 define mdr ##
 define aar ##
 define p1 #
 define p2 #
 define p3 #
 define p4 #
 define p5 #
 define p6 #
 define p7 #
 define p8 #
 define p9 #
 define p10 #
 define cen ##
 define baar ####
end
id
   key unique
end
cpr
 MUSTENTER
 AFTER ENTRY
   dag=integer(copy(cpr,1,2))
   mdr=integer(copy(cpr,3,2))
   aar=integer(copy(cpr,5,2))
 END
END
cpr1
```

```
MUSTENTER
  AFTER ENTRY
    p1=integer(copy(cpr,1,1))
    p2=integer(copy(cpr,2,1))
    p3=integer(copy(cpr,3,1))
    p4=integer(copy(cpr,4,1))
    p5=integer(copy(cpr,5,1))
    p6=integer(copy(cpr,6,1))
    p7=integer(copy(cpr1,1,1))
    p8=integer(copy(cpr1,2,1))
    p9=integer(copy(cpr1,3,1))
    p10=integer(copy(cpr1,4,1))
    cen=19
    IF (p7 \ge 4) and (aar \le -36) THEN
      cen=20
    ENDIF
    IF (p7 \ge 5) and (p7 \le 8) and (aar \ge 58) THEN
      cen=18
    ENDIF
    \text{baar}=(100 * \text{cen}) + \text{integer(aar})fdat=date(integer(dag),integer(mdr),baar)
    kon = 1if (p10 = 2) or (p10 = 4) or (p10 = 6) or (p10 = 8) or (p10 = 0)then
           type "Kvinde"
           else
           type "Mand"
           kon = 0endif
    define test ###.####
    define tjeck #
    tjeck = 0
       test = (p1 * 4 + p2 * 3 + p3 * 2 + p4 * 7 + p5 * 6 + p6 * 5 + p7)* 4 + p8 * 3 + p9 * 2 + p10 * 1) / 11
    if frac(test) = 0.000 then
    tjeck = 1
    endif
    if tjeck = 0 then
    help "Der er fejl i CPR-nummeret" type=warning
    goto cpr
    endif
 END
END
fdat
 NOENTER
END
kon
 noenter
 comment legal use kon
 type comment
END
```